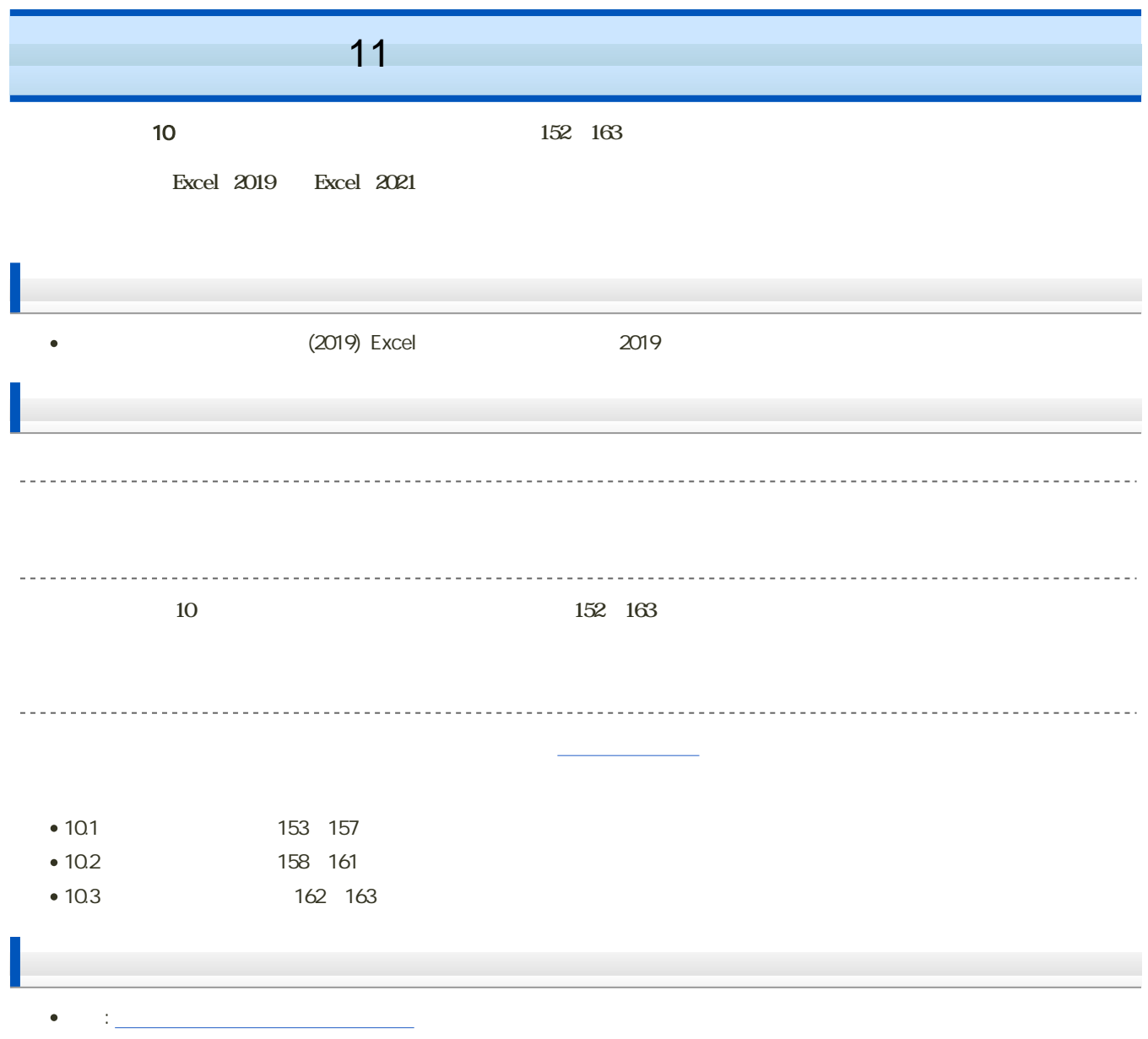

 $\mathbf M$ oodle  $\mathbf N$ 

## 1. Moodle

- 2. 11
- $3.$

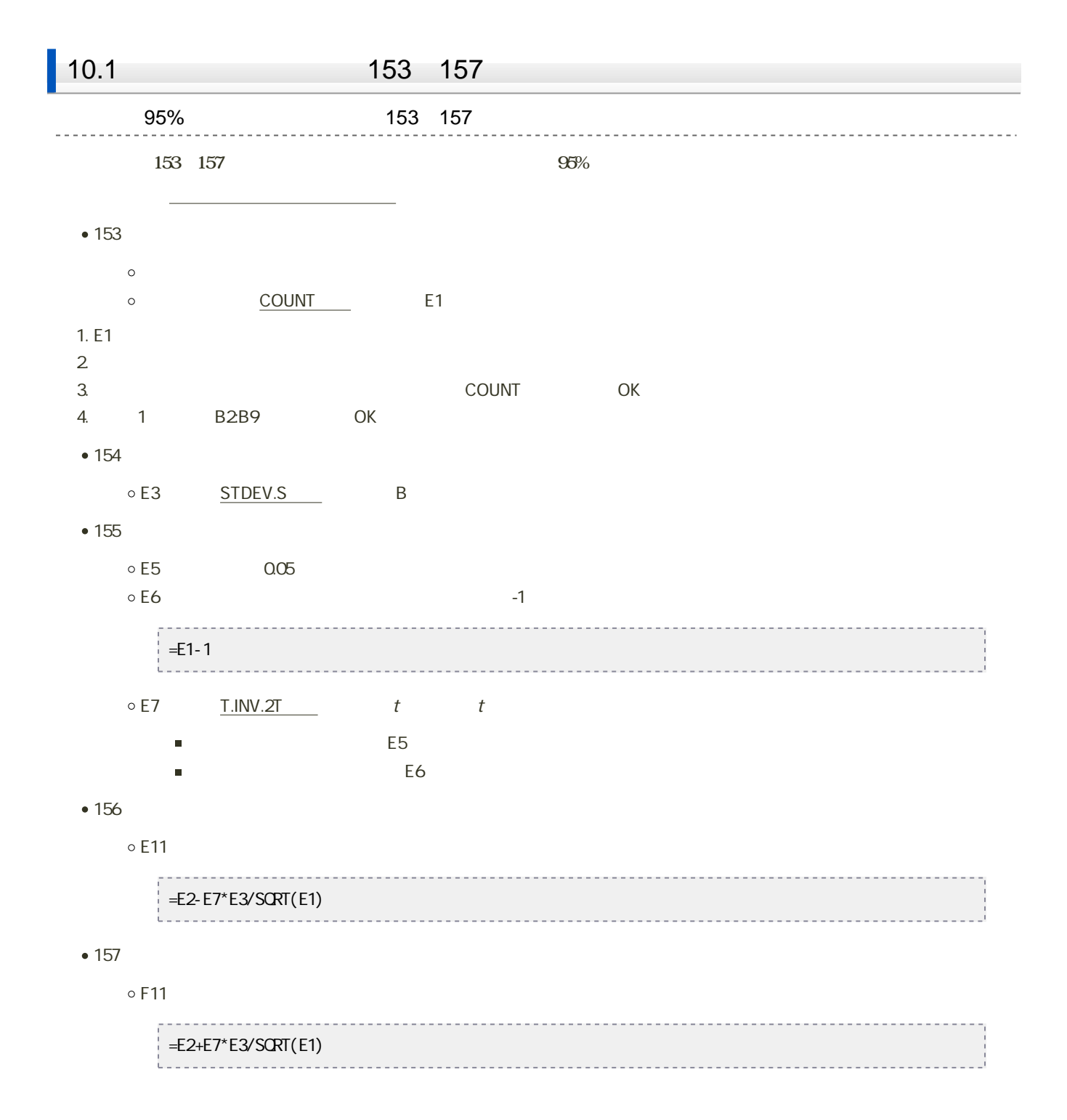

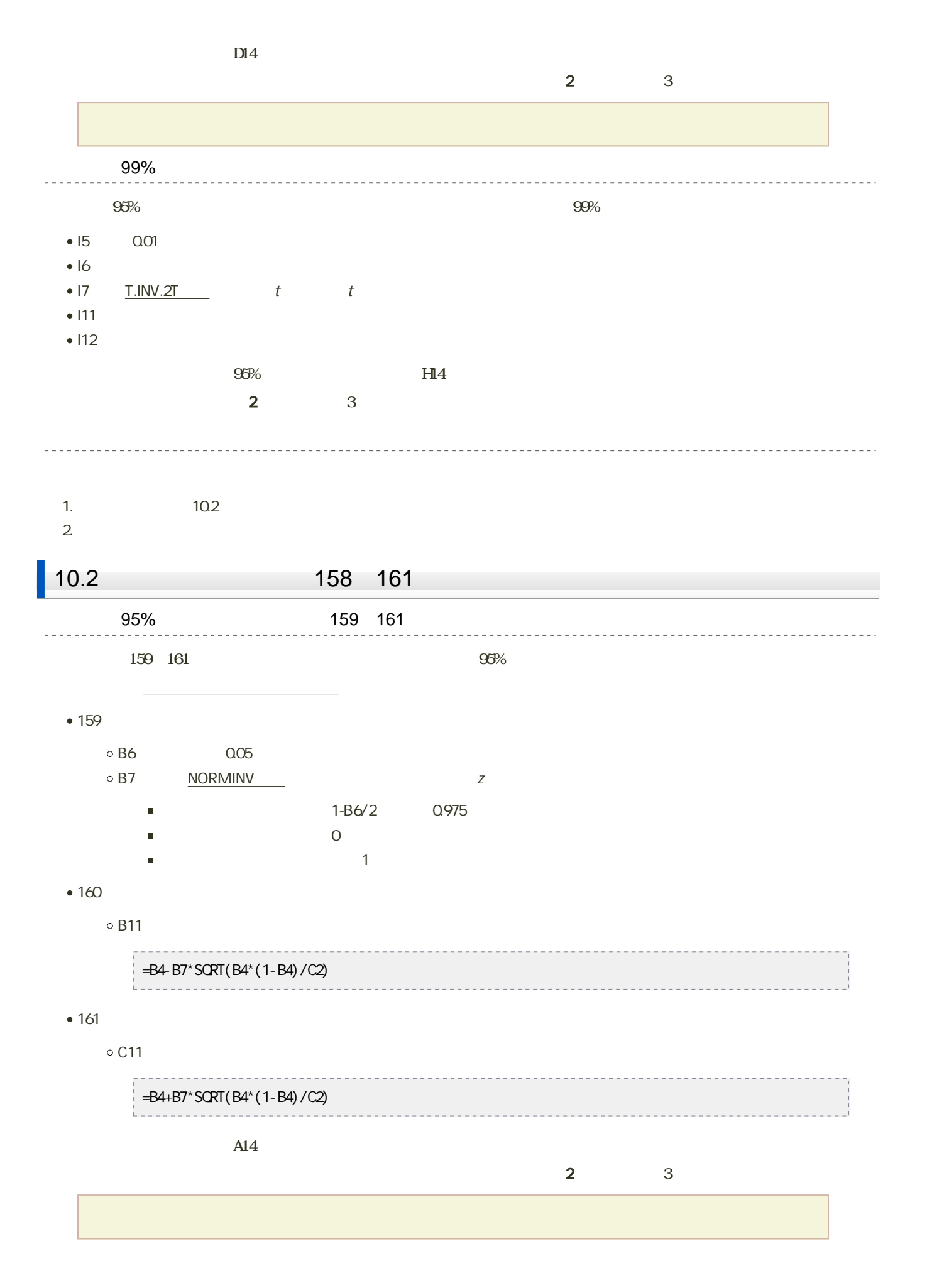

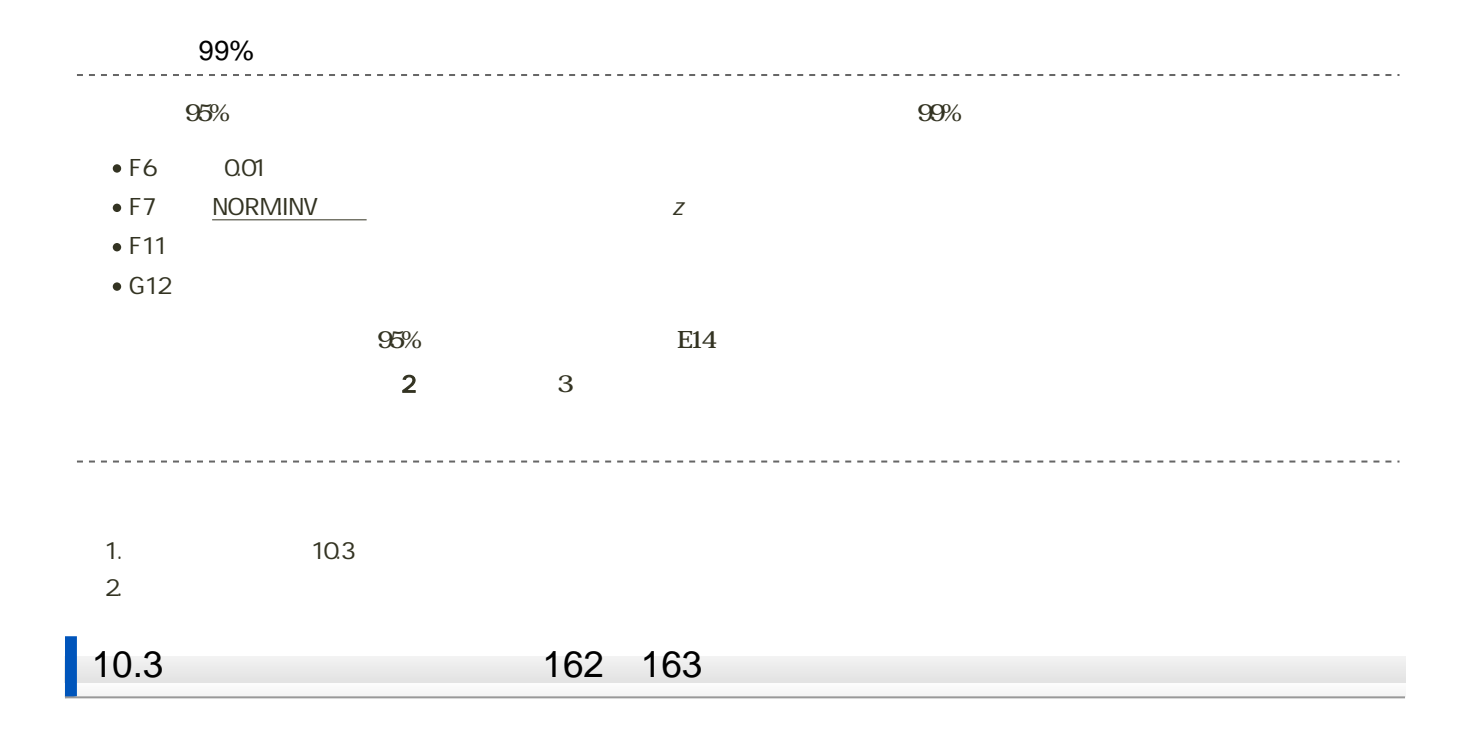

1. **Office** Office Office **MIL6**  $\rightarrow$   $\rightarrow$   $\rightarrow$   $\rightarrow$ 問題4.x ム 挿入 ページレイアウト 数式 ファイル  $MS$  PJ3xyy  $\left\| \cdot \right\| 11 \left\| \cdot \right\| \equiv \equiv \equiv$ **上口面。 B**  $I$   $\underline{U}$   $\cdot$   $\uparrow$   $\uparrow$   $\uparrow$   $\uparrow$   $\equiv \equiv \equiv \equiv$ ⊞ - │ <mark>◇</mark> - ▲ - │ ≩ - │ € € € │ ∛ クリップボード 「 フォント 「コ 配置

 $2\overline{a}$ 

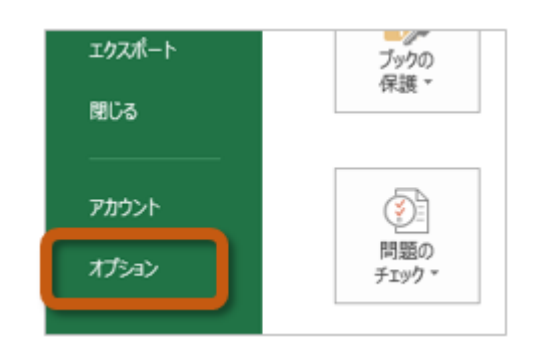

3. Excel (A) Excel

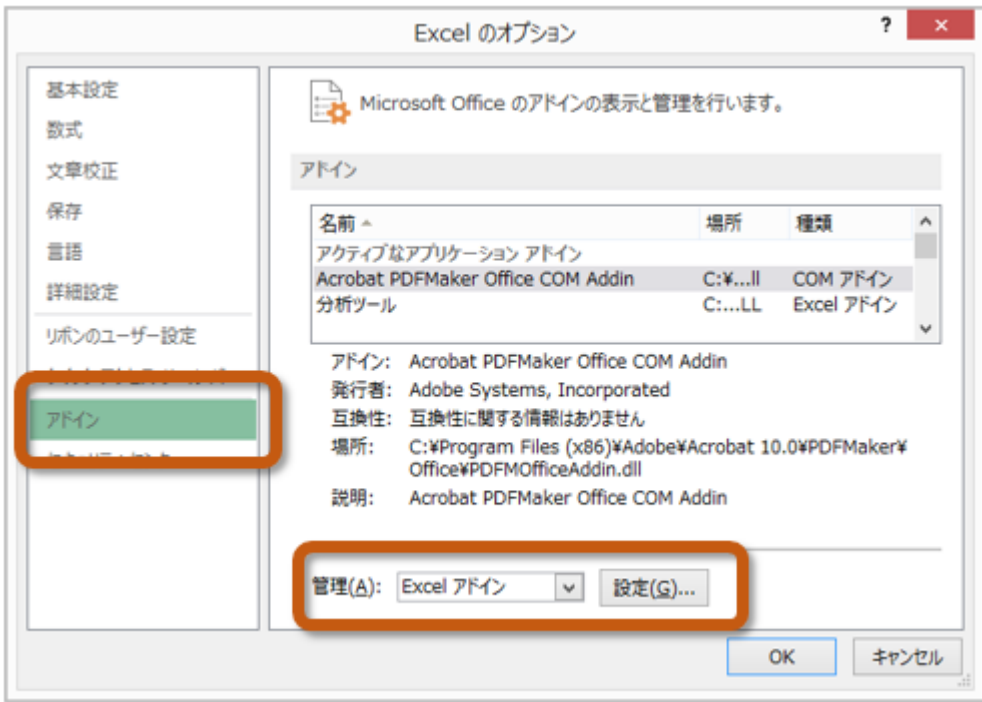

 $4.$  OK

 $? \times$ アドイン 有効なアドイン(A): □ ソルバー アドイン  $OK$ À ঢ় キャンセル ■分析ツール - VBA 参照(B)... オートメーション(<u>U)...</u>

 $5.$ 

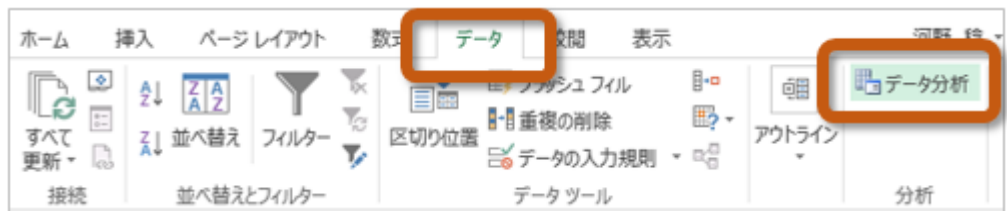

 $162$   $163$ 

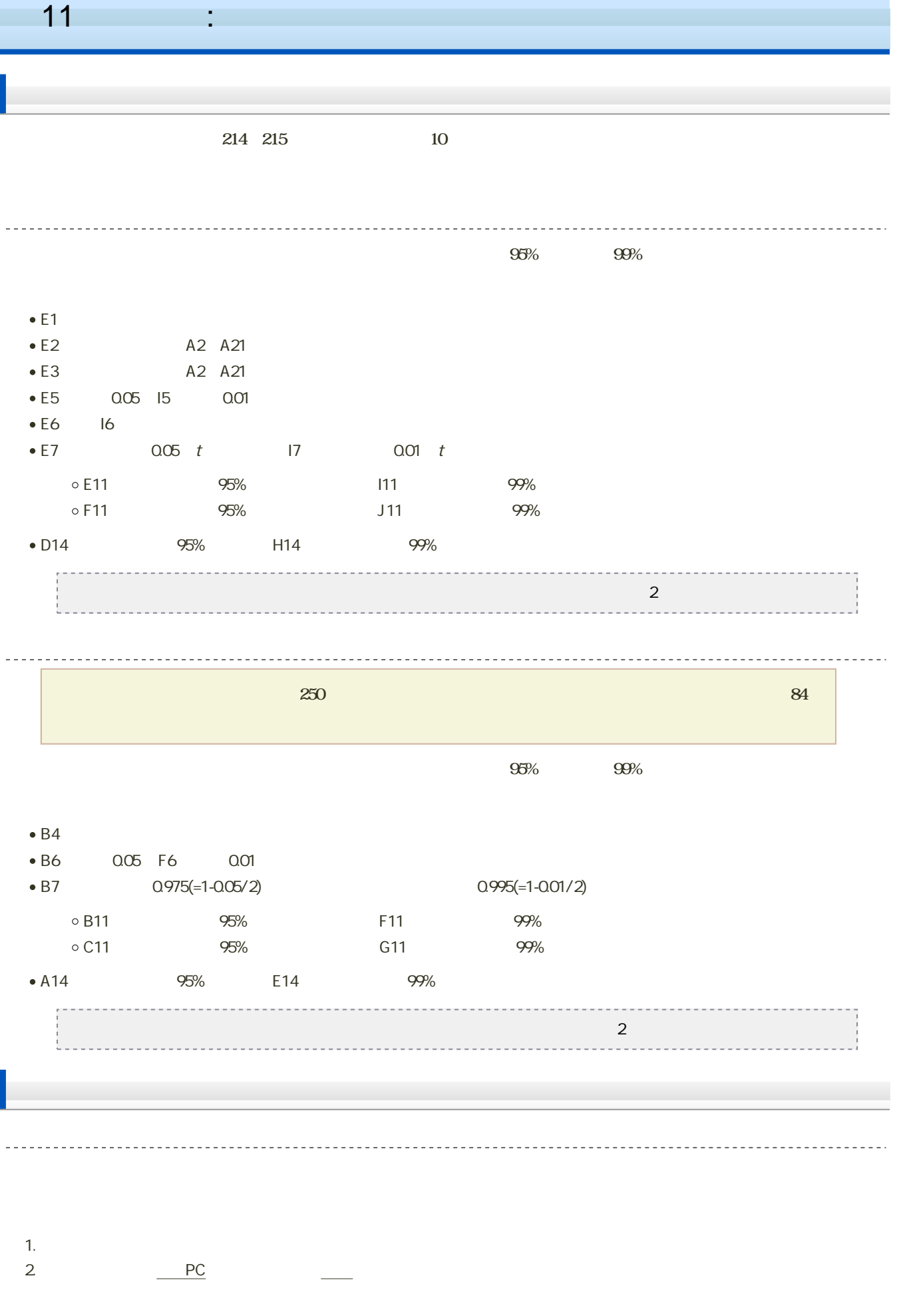

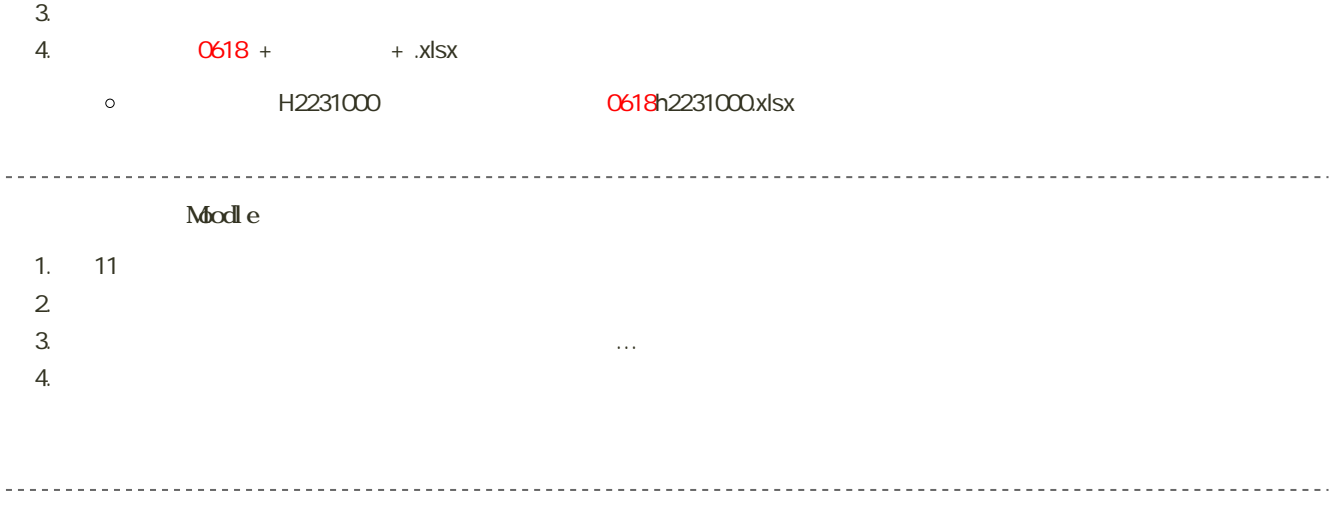

14:40